Połącz w pary rysunki, których nazwy rozpoczynają się taką samą sylabą  $\circledcirc$ 

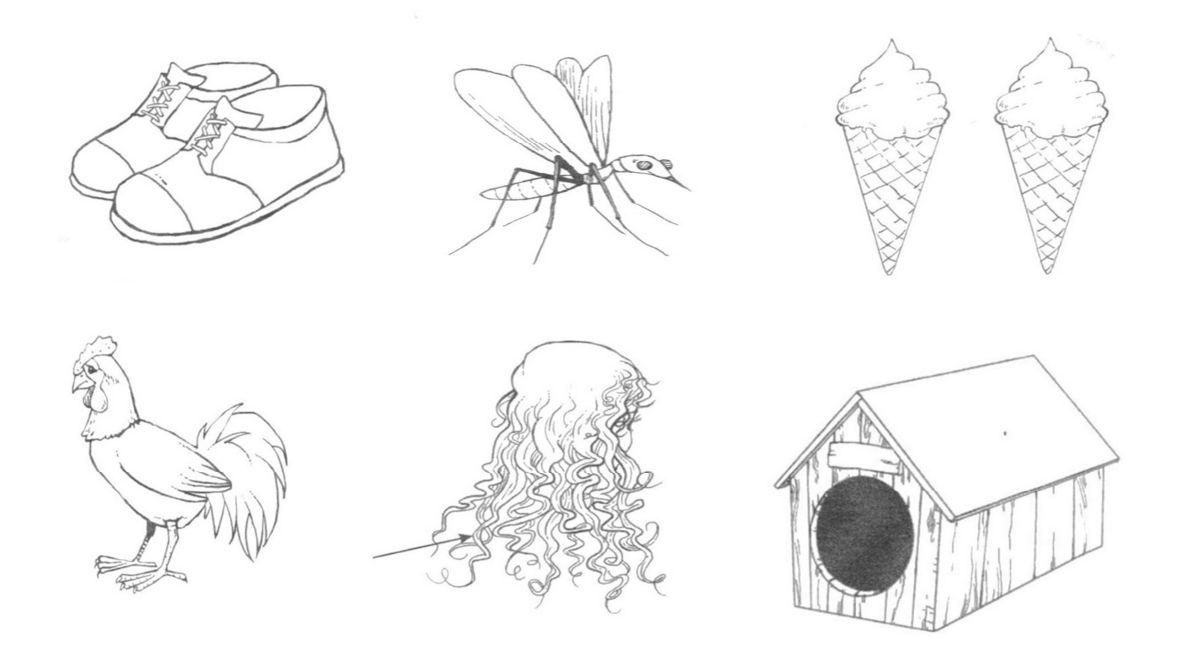

Połącz w pary rysunki, których nazwy kończą się taką samą sylabą  $\odot$ 

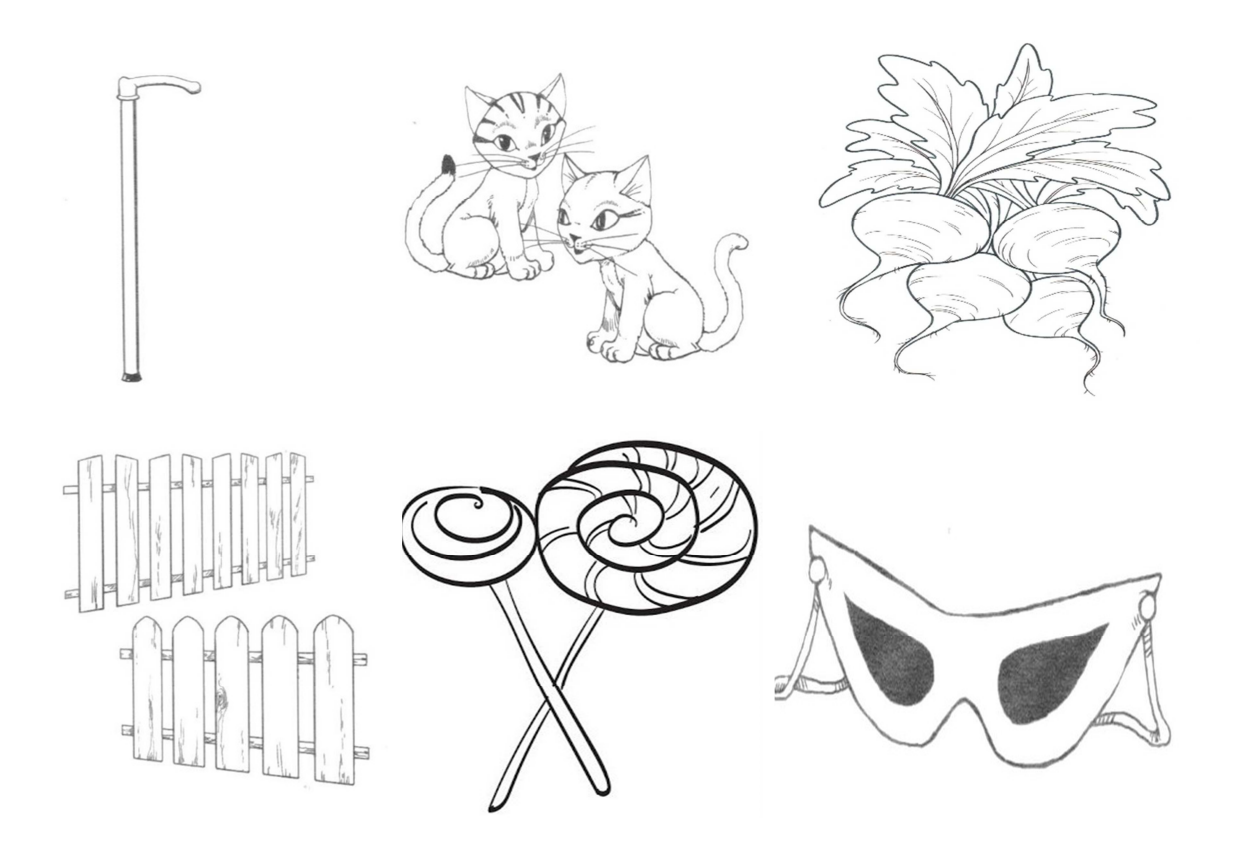